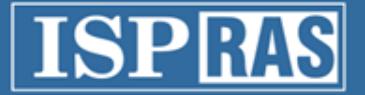

#### Instrumenting, Introspection, and Debugging with QEMU

Pavel Dovgalyuk Institute for System Programming of the Russian Academy of Sciences

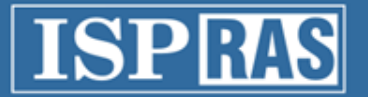

# Our projects

- Working on QEMU projects since 2010 (version 0.13)
- Software analysis for x86
- Deterministic replay
- Reverse debugging
- Deterministic replay
- Now working on introspection and debugging projects

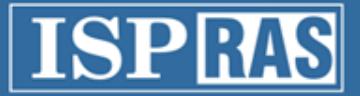

# Virtual machine introspection

- Extracting data for debugging and analysis
- Semantic gap problem

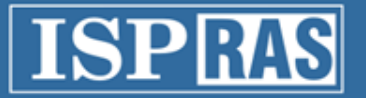

# GDB

- Remote debugging
- Guest system is executed as a single program
- Process information is not available
- Single-stepping may change the execution result

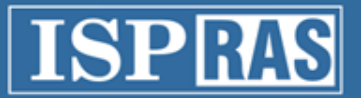

# Deterministic and reverse debugging

- Using icount for deterministic timers
- Using checkpoints for faster rewind to the desired moment of execution
- GDB reverse debugging commands
	- reverse-continue, step, next, finish
- Still work-in-progress for mainline QEMU

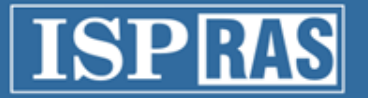

### GDB + scripts

- GDB interacts with QEMU using complex packets
- Conditional breakpoints lead to many VM stops and debugger-QEMU communication
- Very slow for VMI

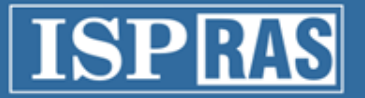

# WinDbg

- Support stealth Windows debugging with WinDbg
- More information than in GDB
- Submitted to gemu-devel

• https://github.com/ispras/qemu/tree/windbg

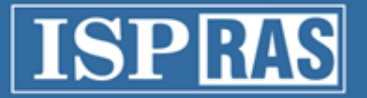

## Native VMI

- Instrumenting guest or TCG code
- Memory access and interrupt callbacks
- Memory and CPU state query interface

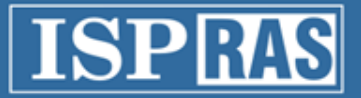

# QEMU-based VMI frameworks

- PyREBox
- PANDA
- DECAF
- ISP RAS
- and other less mature systems

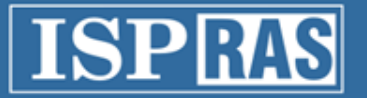

# PyREBox

- PyREBox Python scriptable Reverse Engineering sandbox
- QEMU 2.10
- Uses Volatility memory forensics
- Python scripting for automated analysis
- Implements interface for mining the VM memory
- https://github.com/Cisco-Talos/pyrebox/

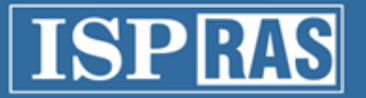

# PANDA

- Platform for Architecture-Neutral Dynamic Analysis
- QEMU 2.8.50
- VM introspections
- Taint analysis
- CPU record-replay

• https://github.com/panda-re/panda  $_{11}$ 

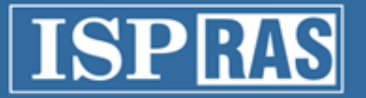

# DECAF

- Dynamic Executable Code Analysis Framework
- QEMU 1.0
- VM introspection plugins
- Taint analysis

• https://github.com/sycurelab/DECAF

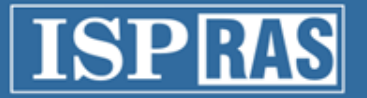

## ISP RAS

- Our own approach
- QEMU 2.8.50
- Subsystem for dynamically loaded plugins
- Syscalls and API logging for i386
- https://github.com/ispras/qemu/tree/plugins

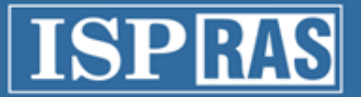

# VMI requirements for QEMU

- Translation events
- Memory operation events
- Execution events
- Exception events
- Disk and DMA events
- Keyboard and network events
- TLB events
- Monitor commands

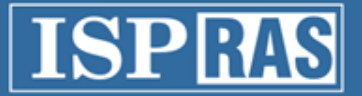

### Instruction instrumentation

- Instrument at translation
	- Specific instructions
	- Specific addresses
- Get callbacks at execution

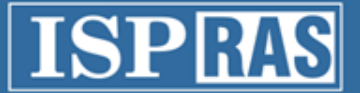

#### Instruction instrumentation

- 0xb7707010: mov %ebx, %edx
- 0xb7707012: mov 0x8(%esp), %ecx
- 0xb7707016: mov 0x4(%esp), %ebx
- 0xb770701a: mov \$0x21, %eax
- **0xb770701f: int \$0x80**

#### ---- b770701f 00000000

- **movi\_i64 tmp13,\$0xb7707020 movi\_i64 tmp14,\$0x7fef9a788670 call start\_system\_call, \$0x0,\$0,tmp13,tmp14**  movi\_i32 tmp3,\$0xffffffffb770701f st\_i32 tmp3,env,\$0x20 movi\_i32 tmp11,\$0x2 movi\_i32 tmp12,\$0x80 call raise interrupt, \$0x0,\$0,env,tmp12,tmp11 set label \$L0
- exit tb \$0x7fef8e6dca13

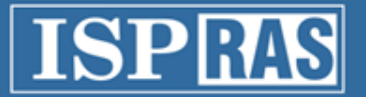

## TCG Instrumentation

- Platform-independent instrumentation
- Used for taint analysis in DECAF and PANDA
- Not complete because of helpers

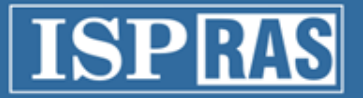

## Memory instrumentation

- Memory ops performed through softmmu-callbacks and translated code – DECAF supports only callbacks
- Memory forensics through exported load functions

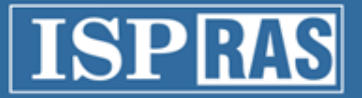

# Memory instrumentation

- Logging
- Cache simulator
- Forensics
- Anomalies detection

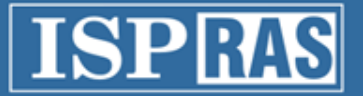

## Interrupts and exceptions

- Only asynchronous callbacks
- Logging peripheral interrupts
- Detecting page mapping

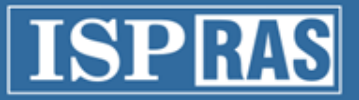

# Instrumentation/introspection applications

- Logging syscalls
- Logging API
- Logging memory accesses
	- for cache simulator
	- for debugging the firmwares

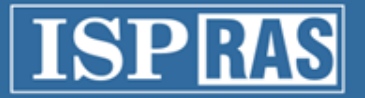

# QEMU instrumentation

- 10+ attempts to add instrumentation API
- Does it have to be included into mainline?
- QEMU-VMI interface is very narrow
	- $-$  ~20 callbacks
	- $-$  ~50 externally accessible functions